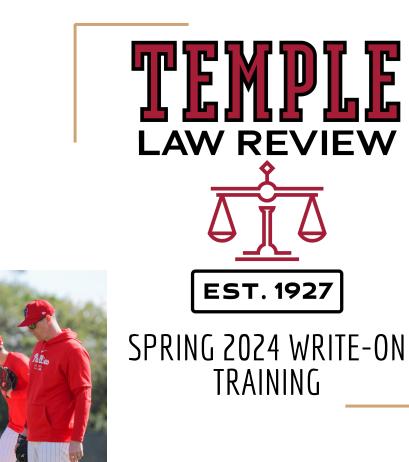

Valerie Wilson *TLR Write-on Coordinator* writeoncoord@gmail.com

# Agenda

- **1.** Competition Rules Overview
- Requirements for participating
- 3 Things that will get you disqualified
- 2. TLR Case Note
- 3. Citation Tips and Guidelines
- 4. Citation Worksheets
- 5. Personal Statement
- 6. Q & A

# Temple Law Review

## Competition Dates: Friday, May 17 @ 4 PM — Tuesday, May 28 @ 9 AM

### **Packet Score Components:**

- Case Note: 70%
- Citation Worksheet: 30%
- (See Write-on Rules for a detailed grading breakdown)

### 46 Total Staff Editors Selected

### Selection Criteria – 3 Groups:

- 6 submissions will be chosen with
  - Highest Aggregate scores (50% GPA 50% Packet Score)
- **20** submissions will be chosen with • Remaining highest Packet Scores
- 20 submissions will be chosen with
  - Holistic Review
    - GPA
    - Packet Score
    - Personal Statement

## **REQUIREMENTS TO PARTICIPATE**

### • Intent to Participate Form

- Available starting Monday, April 10
  - Soft Deadline Monday, May 13th at 11:59 PM
  - Hard Deadline Wednesday, May 22 at 11:59 PM
- $\circ$   $\;$  This same form will be used to participate in the TICLJ write-on.
- The form will be published on the Canvas page starting 4/10.
- I will also send out a Canvas announcement with the link.
- Filling out the form does not commit you to anything; it just gives you access to the Examsoft packet submission page. If you are on the fence, please fill out the form!

### • Submit the 3 Required Components By the Deadline – Tuesday May 28, 9 AM

- Case Note
- Citation Worksheet
- Personal Statement

## 3 Things That Will Get You Disqualified

- <u>1. Using Outside Materials or Conducting Research Beyond the</u> <u>Packet</u>
- <u>2. Breaking Anonymity</u>
- 3. Plagiarism or Using Generative Al

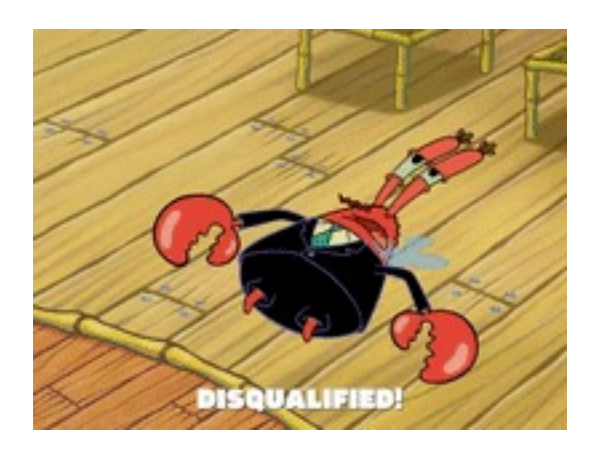

### **<u>1. Using Materials or Conducting Research Beyond the Packet</u>**

### The Write-on Packet will Include:

- Competition Rules
- Case Note Materials
- Selected rules from the Chicago Manual of Style (CMOS)
- Citation Worksheet
- Personal Statement Prompt

### Permitted Reference Materials:

- Bluebook (21st edition) or ALWD (7th edition)
  - Online Versions are OK and Recommended.

### **Closed Competition:**

- NO OTHER SOURCES OR REFERENCES ARE ALLOWED
- YOU MAY NOT discuss the packet contents or the competition details with anyone (this includes Temple students and any other individuals)
- YOU MAY NOT look up the cases on Westlaw, Lexis, Quimbee, Google, Etc.

## **<u>2. Breaking Anonymity</u>**

- Use Spring 2024 exam number
- **Do NOT** provide identifying information about yourself
   o in the materials you submit or
  - when asking questions about your application
  - Example: "I'm writing my personal statement about North Korea..."

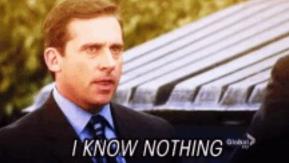

## **<u>2. Breaking Anonymity</u>**

### Saving & Uploading Documents:

- (Spring 2024 Exam #)\_Document Title
  - O Example: 5555\_Citation Worksheet
- **Important:** change metadata author name (to Applicant) and initials (to Exam #) in Word
  - O Mac: Word  $\rightarrow$  Preferences  $\rightarrow$  Personal Settings  $\rightarrow$  User Information
  - O PC: File  $\rightarrow$  Options  $\rightarrow$  General  $\rightarrow$  Change User
- Upload documents to ExamSoft (See 2024 Write-on Rules on Canvas for detailed instructions)
  - O Note: Examsoft is the same company as Examplify, but a different program. it is accessed through a web browser, not a desktop application
  - O Best to use Chrome or Firefox browser
  - O Log out of ExamSoft when not using it, Examsoft can glitch out if left open for too long
  - You will NOT receive a confirmation email after you upload, but you will be able to see that the packet was uploaded on the ExamSoft upload webpage.

### DO NOT WAIT UNTIL THE LAST POSSIBLE SECOND TO UPLOAD!!!!!!!

## 3. Plagiarism & Using Generative Al

- <u>All work must be your own.</u>
- The Honor Code applies.
- The 2024 Write-On Competition will be conducted under the Law School <u>Honor Code</u>, including Part II.A of the Honor Code regarding plagiarism and the use of unauthorized materials.
- It is a sanctionable violation for a student to plagiarize or use unauthorized materials or assistance or to attempt to plagiarize or use unauthorized materials.
- Further, the use of any assistive technology, including any artificial intelligence tools, is strictly prohibited.
  - Write-On submissions will be screened using an authenticity verification tool.
  - DON'T USE ChatGPT or any other AI tools!
- Any competitor who violates the Honor Code will be disqualified from the Competition, and the violation will be reported to the law school's administration.

## 3. Plagiarism & Using Generative Al

### **Quoting & Citing Sources:**

- "You are free to use the exact text from a source, just put it in quotes and cite it."
- "Use ellipses . . . when you want to quote only part of a sentence."<sup>2</sup> BB 5.3
- "[U]se brackets when you alter a word or letter to make a quote fit the context of your sentence." BB 5.2
- You still need to cite the source if you paraphrase the wording!<sup>3</sup>
  - Remember, citations are you friends.<sup>4</sup>
  - Almost every sentence should have at least one citation,<sup>5</sup>
     but some should have multiple citations.<sup>6</sup>

 99
 JJ
 99

 JJ
 99
 JJ

 JJ
 99
 JJ

17

## 3. Plagiarism & Using Generative Al

### **Quoting & Citing Sources Examples:**

- The "[p] laintiff brought th[e] action seeking, among other things, specific performance of an alleged offer of a Harrier Jet."<sup>1</sup>
- The Plaintiff sued, seeking "specific performance of an alleged offer of a Harrier Jet, featured in ... defendant's 'Pepsi Stuff' promotion."<sup>1</sup>
- Leonard sued for specific performance of an alleged offer by PepsiCo of a Harrier Jet.<sup>1</sup>

<sup>1</sup> Leonard v. PepsiCo, Inc., 88 F. Supp. 2d 116, <mark>117-18</mark> (S.D.N.Y. 1999).

- All three examples require the <u>exact same citation</u>
- Remember to add a pincite!
- Mark alterations with brackets and mark omissions with ellipsis BB 5.2
- Use single quote marks for quotations within quotations BB 5.1(b)(i)
- Note: Full case names are <u>not italicized</u> in footnotes BB 10.2

*Leonard v. PepsiCo, Inc.*, 88 F. Supp. 2d 116, 117-18 (S.D.N.Y. 1999).

Plaintiff brought <mark>this</mark> action seeking, among other things, specific performance [\*118] of an alleged offer of a Harrier Jet, featured in a television advertisement for defendant's "Pepsi Stuff" promotion.

## **3 REQUIRED ITEMS TO SUBMIT**

- 1. Case Note
- 2. Citation Worksheet
- 3. Personal Statement

### ALL THREE ARE REQUIRED

### PACKET SCORE COMPONENTS:

- Case Note: 70%
- Citation Worksheet: 30%
- (see competition rules for detailed grading breakdown)

### 46 APPLICANTS WILL BE ACCEPTED

- 6 submissions
  - Highest Aggregate scores (50% GPA 50% Packet Score)
- 20 submissions
  - Remaining highest Packet Scores
- 20 submissions
  - Holistic Review
    - GPA
    - Packet Score
    - Personal Statement

## 1. Case Note

# Approaching the Case Note

Case Note: A law review article that analyzes an important case.

- Don't shy away from taking a well-supported stance.
- Abide by structure–**don't** attempt to show your personal style by changing structure.
- You are *only* responsible for:
  - II. Prior Law III. Court's Analysis IV. Personal Analysis V. Conclusion

CASE NOTE STRUCTURE

- Facts & Procedural History (Included in Packet)
- II. Prior Law
- III. Court's Analysis
- IV. Personal Analysis
- V. Conclusion

# Approaching the Case Note

### Line Limit:

- Your Note can be no longer than 235 total lines of text.
  - This limit does NOT include the anonymous number header, page numbers, cover page, blank lines inserted for formatting purposes, or footnotes.
  - Headings within the Note text are included in the line count.
  - Any additional lines will not be read
- Must use 12 pt font Times New Roman for all text and footnotes

CASE NOTE STRUCTURE

- Facts & Procedural History (Included in Packet)
- II. Prior Law
- III. Court's Analysis
- IV. Personal Analysis
- V. Conclusion

## Prior Law

- Overview of the law leading up to your lead case.
- **Don't make arguments here**; just explain how other courts held.
  - BUT do provide the reader with the foundation they will need to understand the argument you will make later in the article.
- Consider how many cases to use in this section:
  - It is easy for this section to get too long.
  - Leave yourself room for your analysis.
- This section should be almost entirely citations to cases, but some citations to secondary sources like a restatement may be appropriate.

## Court's Analysis

- A concise, pertinent discussion of the court's reasoning in the lead case.
- Again, do not include your own personal arguments in this section.
  - BUT set up your arguments by including material that you will need in your analysis.
- Incorporate context:
  - The development and trends in the law that impacted the court's reasoning.
  - Concurring or dissenting opinions.
- This section should prepare the reader for your Personal Analysis.

## Personal Analysis

- What do <u>you think? This is the most difficult but most important part of a Note.</u>
- Add something new to the discussion, but support your arguments.
  - This is really what you will be doing as a Staff Editor! Show your skills.
  - Leave yourself enough time to think about this.
- Questions to consider:
  - Is the court's rationale valid?
  - What alternative methods could the court have used?
  - If you determine the holding is wrong, explain why.
  - What alternative rationale supports a different holding?
- Develop Your Thesis.

## Personal Analysis

- What the heck is a thesis?
  - (X) is (Y) because (Z)
  - (X) should/shouldn't (Y) because (Z)

### • Examples:

- This car (X) *is* junk (Y) *because* the wheels fell off (Z)
- The lead case (X) *was* wrongly decided (Y) *because* of the dumb principle the court relied on (Z).
- The dissent's reasoning (X) *is* dangerous (Y) *because* it would cause the sky to fall (Z).
- Future court (X) *should* narrowly apply the lead case (Y) *because* the court's reasoning requires weird and unusual facts (Z).

## Conclusion

- One or two paragraphs.
- Restate your thesis and the main arguments supporting your position.
- Incorporate a succinct wrap-up of the court's holding in the lead case.
- **Don't forget:** A clear and concise thesis is a <u>crucial</u> component of your Note. Remind us of it!
- Your Conclusion is a barometer: if you can clearly and concisely summarize your analysis, you likely have a successful Note.

## Keys to Writing a Successful Note

- Clear, concise, well-planned writing. START READING THE PACKET EARLY!
- Thoroughly and accurately cited.
- Good use of topic sentences in almost every paragraph.
- Quotations are reserved for key language and are not overused.
- Footnote parentheticals are used to supplement the above-the-line text.
- This is not your magnum opus; it's more important to write a clean and well-supported Note than try to say anything profound.

### There is no correct answer.

 It doesn't matter whether you think the court got it wrong or right, as long as you support your conclusion.

# **Citation Guidelines**

## Academic Citations for Your Note

Inserting footnotes in Microsoft Word

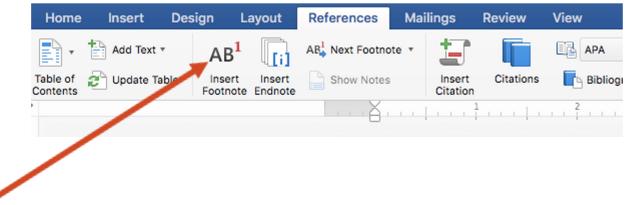

This is a sentence that needs a footnote.<sup>1</sup>

<sup>&</sup>lt;sup>1</sup> Here is the citation for that sentence.

## Below the Line (BTL) Edits: General

- Bluebook (21st edition) or ALWD (7th edition)
  - O Use Bluebook Whitepages <u>**not**</u> the Bluepages.
  - ${\cal J}$  You <u>may</u> use the online version.
- Every sentence should have a footnote with at least one source cited.

### Footnote shortcuts:

- Mac: Command + Option + F
- PC: CTRL + Alt + F

### Footnote placement

- AFTER: period, comma, semicolon
- BEFORE: dashes and colons
- 12 pt. font for both above the line (ATL) & below the line (BTL) text

In 1968, the California Supreme Court became the first court to reject the zone of danger limitation and adopt a foreseeability test for emotional distress in the seminal case of *Dillon v*. *Legg*.<sup>11</sup> Most jurisdictions have followed suit and adopted their own versions of the foreseeability test in *Dillon*, reasoning that the zone of danger test was too restrictive.<sup>12</sup> Factors in these tests typically include physical proximity to the victim during the accident, observation of the accident, and whether the plaintiff and the victim are closely related.<sup>13</sup>

For example, in *Heldreth v. Marrs*, the Supreme Court of Appeals of West Virginia detailed its required elements to bring a claim of NIED.<sup>14</sup> The plaintiff must show that they were "closely related" to the victim, that they were at the scene of the accident and aware that it was causing injury to the victim, that the victim was critically injured or killed, and that the plaintiff

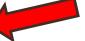

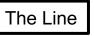

<sup>8</sup> *Id. See also* Bassi, *supra* note 5, at 922.
<sup>9</sup> Bassi, *supra* note 5, at 915.

<sup>10</sup> Uhl, *supra* note 1, at 1413 ("[T]he application of the zone of danger occasionally has been criticized as harsh because it bars claims on the fortuity of the plaintiff's location, which has no relation to the injury suffered.").

<sup>11</sup> Dobbs, *supra* note 7. Twenty-one years later, in *Thing v. La Chusa*, the California Supreme Court altered the *Dillon* guidelines and made them required elements for NIED claims. Flora, *supra* note 6, at 30.

<sup>12</sup> See Flora, supra note 6, at 30 (explaining the Dillon court's rationale for rejecting the zone of danger test) ("[T]he concept of the zone of danger cannot properly be restricted to the area of those exposed to physical injury; it must encompass the area of those exposed to emotional injury.").

<sup>13</sup> Kestin, supra note 2, at 520–21.

<sup>14</sup> 425 S.E.2d 157, 169 (W. Va. 1992) (rejecting the zone of danger requirement as "restrictive and harsh" and adopting a foreseeability test).

## **BTL Edits: Typefaces**

### • Large and Small Caps are used for:

- Publication Titles: journals, periodicals BB 16
- Books: titles and authors BB 15
- Instructions
  - $\circ \quad \textit{Format} \rightarrow \textit{Font} \rightarrow \textit{Select "small caps"}$
  - Shortcut: command + shift + k (Mac) or ctrl + shift + K (PC)
- Refer to BB Rule 2.1 (typefaces for law review) and other BB rules for each kind of source. <u>This is very important.</u>

### **Italicizing Punctuation**

- Italicize the period in *Id.* BB 4.1
- Italicize the periods in the signal *e.g.* BB 1.2
- See, e.g., Italicize everything but the last comma.
- The italics command is ctrl/command + i

|                   | Fon           | t          |           |        |
|-------------------|---------------|------------|-----------|--------|
|                   | Font Ad       | vanced     |           |        |
| Font:             | F             | ont style: |           | Size:  |
| Times New Roman   |               | Regular    | ~         | 12 🔽   |
| Color & Underline |               |            |           |        |
| Font color:       | Underline sty | /le:       | Underline | color: |
| Automatic 🕑       | (none)        | 0          | Automat   | tic    |
|                   |               |            |           |        |
|                   |               |            |           |        |
| Preview           |               |            |           |        |
| Preview           | TIMES NEW     | Roman      | _         |        |

## BTL Edits: Typeface, Case Citations

- Case names: BB 10.2
  - O <u>Do not italicize:</u> full case names in footnotes
  - *Do italicize*: full case names in **above-the-line** sentences
  - O <u>*Do italicize*</u>: **shortened case names** in short-form citation
- Always provide a pin cite:
  - Mandel v. Bretschneider, 20 U.S. 19, 23 (2017).
  - Mandel, 20 U.S. at 24.
  - Id. at 25.
- Adhere to the <u>five-footnote rule</u> [**Bluebook Rule 10.9**]:
  - Use a short-form citation *only* if a case has been cited in the preceding five footnotes (in either long or short form, including *Id*.).

## **BTL Edits: Typefaces**

In *Leonard v. PepsiCo, Inc.*, the plaintiff claimed that a television ad required Pepsi to give him a fighter jet.<sup>1</sup> The case is often the source of jokes, but it has serious lessons for students of contract law.<sup>2</sup> Leonard claimed that the advertisement created a binding contract.<sup>3</sup> However, the court dismissed his claim because the "commercial was merely an advertisement," the "tongue-in-cheek attitude . . . would not cause a reasonable person to conclude that a soft drink company would be giving away fighter planes," and "there is no writing between the parties sufficient to satisfy the Statute of Frauds."<sup>4</sup>

<sup>1</sup> Leonard v. PepsiCo, Inc., 88 F. Supp. 2d 116, 117-18 (S.D.N.Y. 1999).

<sup>2</sup> See, e.g., William A. Drennan, Joking, Exaggerating or Contracting?, 88 TENN. L. REV. 565, 567 (2021) (noting that the "comic corner of contract law contains a couple cases capable of creating chuckles"); see also Daniel P. O'Gorman, Redefining Offer in Contract Law, 82 Miss. L.J. 1049, 1079 (2013) (describing Leonard as a classic case involving whether an offer was made).

<sup>3</sup> See Leonard, 88 F. Supp. 2d at 117-18.

<sup>4</sup> *Id.* at 132.

#### **Typefaces**

- Law Journal in
   SMALL CAPS
- Article Title *Italicized*
- Full case name not italicized
- Short case name *italicized*
- Case name in textual sentence italicized
- Signals are italicized (*See, e.g., Id.* etc.)

## BTL Edits: Signals (BB 1.2)

- If source does not directly support assertion, use a signal.
- No signal necessary for direct quotations or a statement that is clearly supported by the source.
- Use See if you need to make an extra inference to see that the source supports the proposition. Include a parenthetical!
  - Use source to write your own parenthetical if none provided.
- Use See also after using See or no signal to show similar examples.
- Use See, e.g., if you refer broadly to "the law" or the consensus.
- Use *Cf.* to make a related point or draw a nonobvious conclusion.
- Use *But see* to introduce a counterpoint.

## **BTL Edits: Signals**

In *Leonard v. PepsiCo, Inc.*, the plaintiff claimed that a television ad required Pepsi to give him a fighter jet.<sup>1</sup> The case is often the source of jokes, but it has serious lessons for students of contract law.<sup>2</sup> Leonard claimed that the advertisement created a binding contract. <sup>3</sup> However, the court dismissed his claim because the "commercial was merely an advertisement," the "tongue-in-cheek attitude . . . would not cause a reasonable person to conclude that a soft drink company would be giving away fighter planes," and "there is no writing between the parties sufficient to satisfy the Statute of Frauds."<sup>4</sup>

<sup>1</sup> Leonard v. Pepsico, Inc., 88 F. Supp. 2d 116, 117-18 (S.D.N.Y. 1999).

<sup>2</sup> See, e.g., William A. Drennan, Joking, Exaggerating or Contracting?, 88 TENN. L. REV. 565, 567 (2021) (noting that the "comic corner of contract law contains a couple cases capable of creating chuckles"); see also Daniel P. O'Gorman, Redefining Offer in Contract Law, 82 MISS. L.J. 1049, 1079 (2013) (describing Leonard as a classic case involving whether an offer was made).

<sup>3</sup> See Leonard, 88 F. Supp. 2d at 117-18.

<sup>4</sup> *Id.* at 132.

#### Signal use – BB 1.2

Note 1 - no signal because the case text **directly supports the assertion**.

Note 4 - no signal because the footnoes provides the **source of a direct quote.** 

Note 2 – Use *See, e.g.*, because the article **is one source among many examples.** 

See, e.g., IS CAPITALIZED because it starts the sentence.

Note 2 - *see also* for the second article because it **is additional source material** that supports the assertion.

see also is not capitalized because it does not start the sentence.

Footnote 3 - use *See* because there is an inferential step between the case text and the assertion.

## BTL Edits: *Id.* (BB 4.1)

- Use *Id*. if the source is the same as the immediately preceding source.
- Only use *id.* if the preceding source cites *one* authority.
- You can also use *id.* to cite the same source within a law review footnote.
- Indicate where a subsequent citation varies from the preceding one.
   *Id.* at 23.
- If the first citation refers to a shorter work within an authority, use *supra* for subsequent citations to the entire authority (BB 4.2).
- Remember to italicize the period!!!

## **BTL Edits: Parentheticals**

### **1.5 Parenthetical Information**

- Use parentheticals to explain the relevance of a particular authority to the proposition given in the text.
- Parenthetical information is recommended when the relevance of a cited authority might not otherwise be clear to the reader.
- Explanatory information takes the form of a present participial phrase, one or more quoted sentences, or a short statement that is appropriate in context.
- Only full quotes end in punctuation.

## **BTL Edits: Parentheticals**

In *Leonard v. PepsiCo, Inc.*, the plaintiff claimed that a television ad required Pepsi to give him a fighter jet.<sup>1</sup> The case is often the source of jokes, but it has serious lessons for students of contract law.<sup>2</sup> Leonard claimed that the advertisement created a binding contract.<sup>3</sup> However, the court dismissed his claim, citing three main reasons.<sup>4</sup>

<sup>1</sup> Leonard v. PepsiCo, Inc., 88 F. Supp. 2d 116, 117-18 (S.D.N.Y. 1999).

<sup>2</sup> See, e.g., William A. Drennan, Joking, Exaggerating or Contracting?, 88 TENN. L. REV. 565, 567 (2021) (noting that the "comic corner of contract law contains a couple cases capable of creating chuckles"); see also Daniel P. O'Gorman, *Redefining Offer in Contract Law*, 82 MISS.
 L.J. 1049, 1079 (2013) (describing *Leonard* as a classic case involving whether an offer was made).

<sup>3</sup> See Leonard, 88 F. Supp. 2d at 117-18.

<sup>4</sup> *Id.* at 132 ("First, the commercial was merely an advertisement, not a unilateral offer. Second, the tongue-in-cheek attitude . . . would not cause a reasonable person to conclude that a soft drink company would be giving away fighter planes as part of a promotion. Third, there is no writing between the parties sufficient to satisfy the Statute of Frauds.").

### **Punctuation**

Parentheticals starting with a present participle

- Are not capitalized BB 1.5(a)(i)
- No period inside the ending parenthesis BB 1.5(a)(i)
- BUT always put a period after the parenthesis

Parenthetical **quoting one or more full sentences** 

- Start with a capital letter BB 1.5(a)(ii).
- End with punctuation inside the quoted material & a period outside the parenthesis.

## **BTL Edits: Other Information**

### Internet sources (BB Rule 18.2)

- Some sources can be cited as if to the original print source, and others must be cited with a URL.
- If webpage has a date, provide URL after the date parenthetical.
- If undated, use a "last visited" parenthetical after the URL instead.

### Periodicals like law journals (BB Rule 16)

- Jaya Ramji-Nogales, Introduction to the Festschrift in Honor of Henry J. Richardson III,
   31 TEMP. INT'L & COMP. L.J. 1 (2017).
- Abbreviate periodical names per BB T6, T10, and T13 tables.
- Author name(s) in ordinary roman type.
- Article title *italicized.*
- Journal name in SMALL CAPS.

## 2. Citation Worksheet

## Citation Worksheet

- Responsible for editing/rewriting "above the line" text to ensure compliance with Chicago Manual of Style (CMOS) and BB or ALWD.
  - Specific CMOS rules will be provided
- Students will be responsible for editing/rewriting footnotes to ensure compliance with Bluebook (21th Edition) and ALWD (6th Edition).

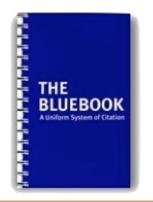

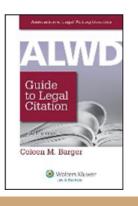

## **TLR Citation Worksheet**

- You will complete a Citation Worksheet based on pages of an article written on the lead case from the Write-On packet.
- Respond to *all of the prompts*.
- Looks for errors *even* where there is not a prompt, adding unprompted suggestions as necessary.
- Responses to prompts should explain *why* the text conforms or does not conform to the rule.
  - Don't just say "It's wrong."

Citation Worksheet Response Exam Number: XXXX Written using the Bluebook Citation Manual, 20th Edition

| ATL 1 | Unprompted:                                                                                                    |  |  |
|-------|----------------------------------------------------------------------------------------------------|--|--|
|       | <ol> <li>The Case name "Freeman v. Broadlawns Med. Center" is properly italicized in text<br/>pursuant to BB 2.2. the case in above the line text, however, should not be abbreviated<br/>"Med." because abbreviations in text should only include widely known acronyms under<br/>BB 6.1(b) and the eight words listed under BB 10.2.1(c). See "suggested edits" below.</li> <li>"Iowa Supreme Court" is correctly capitalized under BB (c)(ii) because it is naming the<br/>court in full.</li> </ol>                                                                                                    |  |  |
|       | The ATL assertion is support by the cited authority, however, look to pin cite issue in FN 1 discussion below.                                                                                                    |  |  |
|       | Suggested Edits:<br>In Freeman v. Broadlawns Med_Medical Center the Iowa Supreme Court first recognized as<br>valid a cause of action for wrongful birth.                                                                                                    |  |  |
| FN 1  | <ol> <li>Unprompted:         <ol> <li>This footnote is accurate because it uses a short form citation without the case already being cited in full citation pursuant to rule BB 10.9.</li> <li>There is a missing period at the end of this citation. See "suggested edits" below.</li> <li>The abbreviations "Med." And "Ctr." Can be abbreviated in the citation (unlike in-text) pursuant to BB 10.2.2 and Table 6 that specifically abbreviates Medical to "Med." And Center to "Ctr." Additionally., "N.W.2d" complies with BB 6.1(a) and Table 1 and "(Iowa 2017)" complies with BB Table 1.</li> <li>The use of no signal is accurate pursuant to BB 1.2 because the authority is directly cited in the sentence.</li> <li>The pin cite to page 398 seems to be inaccurate, instead the pin cite should be to page 396 where the court specifically states that Iowa recognizes wrongful birth actions.</li> </ol> </li> <li>Suggested Edits:</li> </ol> |  |  |
| ATL 2 | Freeman v. Broadlawns Med. Ctr., 896 N.W.2d 393, 3968 (Iowa 2017)                                                                                                    |  |  |
| FN 2  | The ATL assertion is support by the cited authority.  Prompted                                                                                                    |  |  |
| FIN Z | <ol> <li>In response to LRE regarding compliance with BB 1.2 and the use of no signal: The<br/>use of no signal is accurate here as the cited authority directly states the ATL<br/>proposition.</li> </ol>                                                                                                    |  |  |
|       |                                                                                                    |  |  |

## TLR Citation Worksheet: ATL Prompts

pedestrians crossing from both directions.<sup>2</sup> The resulting case, Asal v. Mina, required the District

Columbia Court of Appeals to decide whether pedestrians have a duty to exercise reasonable

care for their own safety when crossing an unsignalized intersection or crosswalk where they

have the right-of-way.<sup>3</sup> [LRE to Staff: Please ensure compliance with BB 10. (Cases).] The

| ATL | Prompted:                                                                                       |
|-----|-------------------------------------------------------------------------------------------------|
| 3   | • BB. 2.2 (a)(i) Case names in text should be italicized. See suggested edits                   |
|     | Unprompted:                                                                                     |
|     | • "required the District Columbia Court of Appeals" incorrectly omits the word "of." See        |
|     | suggested edits.                                                                                |
|     | Suggested Edits:                                                                                |
|     | "The resulting case, Asal v. Mina, required the District of Columbia Court of Appeals to decide |
|     | whether pedestrians have a duty to exercise reasonable care for their own safety"               |
|     |                                                                                                 |

## Citation Worksheet: BTL Prompts

<sup>5</sup> See Griffith v. Slaybaugh, 29 F.2d 437, 438 (D.C. Cir. 1928); see, also American Ice Co. v. Moorehead, 66 F.2d 792, 793–94 (D.C. Cir. 1933); Miller v. Clark, 109 F.2d 677, 677–78 (D.C. Cir. 1940); Long v. Mercer, 125 A.2d 685, 687 (D.C. 1956). [LRE to Staff: Please ensure compliance with BB 10 (Cases).] [LRE to Staff: Please ensure compliance with BB 1.2 (Use of Signals).]

| FN 5                                                                                     | Prompted:                                                                                                    |  |  |  |  |
|------------------------------------------------------------------------------------------|----------------------------------------------------------------------------------------------------|--|--|--|--|
|                                                                                          | • " <i>see, also American Ice Co. v. Moorehead</i> " Comma is incorrectly placed between see and also under BB 1.2. See suggested edits. |  |  |  |  |
| • All case names are correct under BB 10 because they use the long form citation, the co |                                                                                                    |  |  |  |  |
|                                                                                          | reporters are cited, and pin cites are accurate. No change.                                                                              |  |  |  |  |
| Unprompted:                                                                              |                                                                                                    |  |  |  |  |
|                                                                                          | • Case names are incorrectly italicized. Under BB 2.1 full case names should not be italicized. See                                      |  |  |  |  |
|                                                                                          | suggested edits.                                                                                                    |  |  |  |  |
|                                                                                          | Suggested Edits:                                                                                                    |  |  |  |  |
|                                                                                          | <ul> <li>See Griffith v. Slaybaugh, 29 F.2d 437, 438 (D.C. Cir. 1928); see also American Ice Co. v.</li> </ul>                           |  |  |  |  |
|                                                                                          | Moorehead, 66 F.2d 792, 793–94 (D.C. Cir. 1933); Miller v. Clark, 109 F.2d 677, 677–78                                                   |  |  |  |  |
|                                                                                          | (D.C. Cir. 1940); Long v. Mercer, 125 A.2d 685, 687 (D.C. 1956).                                                                         |  |  |  |  |
|                                                                                          |                                                                                                    |  |  |  |  |

### **3. PERSONAL STATEMENT**

## Personal Statement Overview

- Short, open-ended, written addendum (limit 250 words).
- Can cover *any topic* related to why you would make a valuable contribution to the TLR team.
- Applicants are encouraged to discuss ways in which they would bring diverse backgrounds, experiences, or perspectives to Temple Law Review.
- Modeled in accordance with TLR's commitment to diversity.
- No demographic information will be collected or retained.
- Reviewed anonymously by the Editor-in-Chief, Executive Editor, and Diversity Editor.

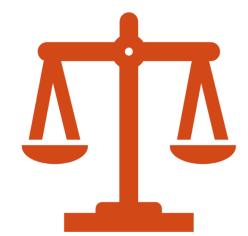

## Personal Statement

### **Diversity on Temple Law Review**

- *Temple Law Review* is a voice of Temple Law School to the greater legal community. As such, this voice should reflect the rich diversity of experiences in our community.
- *Temple Law Review* welcomes and actively encourages students from diverse identities, perspectives, and backgrounds to join.

### Time Management & Efficiency

- Know the most important BB rules 1.2 (signals), 1.5 (parenthetical information), 4.1 (*Id.*), 5 (quotations), 10 (cases), 12 (statutes), and 16 (periodical materials, i.e. journal articles) (or AWLD equivalents)
- You don't need to use, or even read, the entire packet.
  - 1st, <u>read the lead case</u>.
  - 2nd, read the cases cited by the lead case.
  - 3rd, skim articles and other sources for additional information that either supports or contradicts your thesis.
  - 4th, if you decide to use a source, <u>read it over thoroughly</u> to ensure you are not misstating its premise.
  - Use Ctl+F to search the packet for particular terms or topics.
  - Add accurate citations as you go, don't wait until the end.
  - Pomodoro Method: schedule your work in small, concentrated chunks every day.

## QUESTIONS?

- Email: Valerie Wilson at writeoncoord@gmail.com
  - Available for phone calls and Zoom by appointment.
- Check the Temple Law Review Write-on Canvas page for:
  - Competition rules [TBA]
  - Event recordings
  - Announcements
  - Additional resources

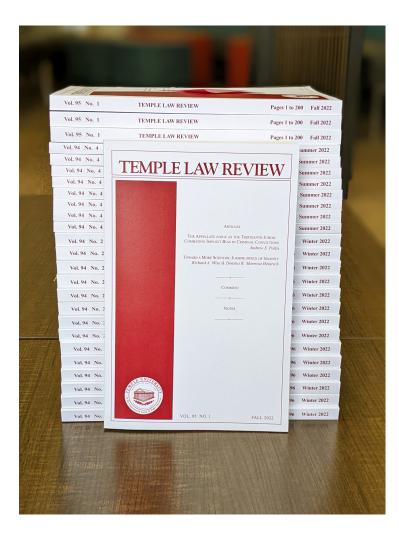